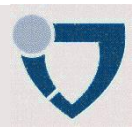

# Lecture 12: **Transformations**

#### **Contents**

- 1. Introduction
- 2. Basic Transformations
- 3. Concatenation of transformations
- 4. Homogeneous Coordinates
- 5. Affine Space

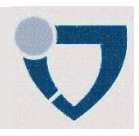

### Vector Space

• The vector space  $V$  in 3D over the real numbers

$$
\vec{v} = \begin{pmatrix} v_1 \\ v_2 \\ v_3 \end{pmatrix} \in V^3 = \mathbb{R}^3
$$

- Vectors in nD are written as  $n \times 1$  matrices
- Vectors describe directions not positions
	- All vectors conceptually start from the origin of the coordinate system
- 3 linear independent vectors create a basis

$$
\{\vec{e}_1, \vec{e}_2, \vec{e}_3\} = \left\{\!\!\begin{pmatrix}1\\0\\0\end{pmatrix}\!, \begin{pmatrix}0\\1\\0\end{pmatrix}\!, \begin{pmatrix}0\\0\\1\end{pmatrix}\!\!\right\}
$$

• Any 3D vector can be represented uniquely with coordinates

$$
\vec{v} = v_1 \vec{e}_1 + v_1 \vec{e}_1 + v_1 \vec{e}_1 \qquad v_1, v_2, v_3 \in \mathbb{R}
$$

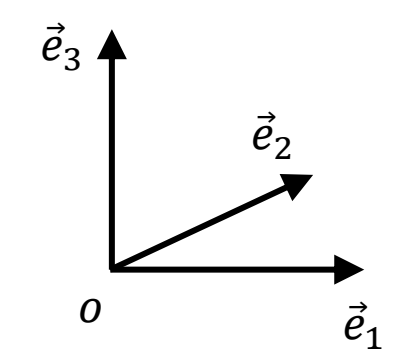

### Vector Space - Metric

- Standard scalar product a.k.a. dot or inner product
	- Measure lengths

$$
|\vec{v}|^2 = \vec{v} \cdot \vec{v} = v_1^2 + v_2^2 + v_3^2
$$

• Compute angles

 $\vec{v}\cdot\vec{u} = |\vec{v}||\vec{u}|\cos(u,v)$ 

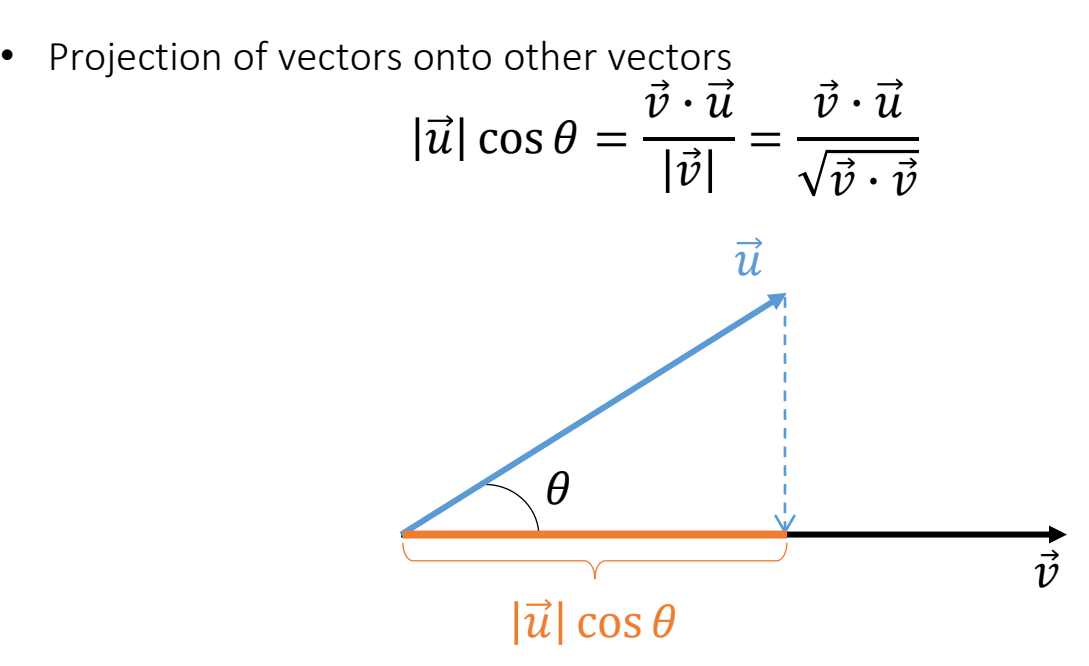

## Orthonormal basis

- Unit length vectors
	- $|\vec{e}_1| = |\vec{e}_2| = |\vec{e}_3| = 1$
- Orthogonal to each other
	- $\vec{e}_i \cdot \vec{e}_j = \delta_{ij}$

### Handedness of the coordinate system

- Two options:  $\vec{e}_1 \times \vec{e}_2 = \vec{e}_3$ 
	- Positive: Right-handed (RHS)
	- Negative: Left-handed (LHS)
- Example: Screen Space
	- Typical:  $X$  goes right,  $Y$  goes up (thumb & index finger, respectively)
	- In a RHS: Z goes out of the screen (middle finger)
- Be careful:
	- Most systems nowadays (including OpenRT) use a right handed coordinate system
	- But some are not (*e.g.* RenderMan)  $\rightarrow$  can cause lots of confusion

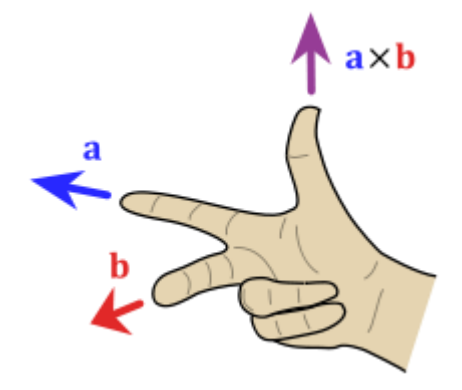

4

## **Transformation**

- Matrix multiplication can be used to transform vectors through multiplication:  $x' = Ax$
- A matrix used in this way is called a transformation matrix
	- Simplest is scaling:

$$
\begin{bmatrix} S_{x} & 0 \\ 0 & S_{y} \end{bmatrix} \times \begin{pmatrix} x \\ y \end{pmatrix} = \begin{pmatrix} S_{x}x \\ S_{y}y \end{pmatrix}
$$

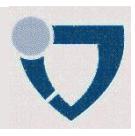

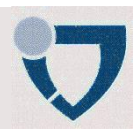

## **Transformations**

• Transformations can be divided into many classes

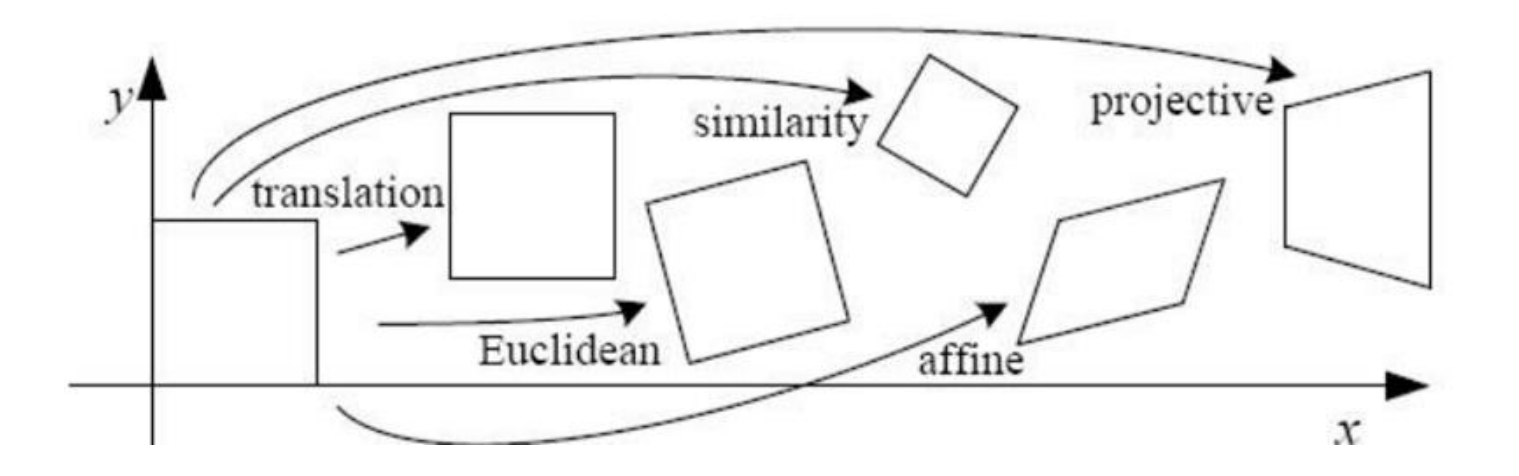

- **Rigid / Euclidian transformation:** preserves the Euclidean distance between every pair of points. The rigid transformations include *rotations*, *translations*, *reflections*, or their combination
- Similarity transformation: is an angle-preserving transformation whose transformation matrix  $A'$  can be written in the form  $A' = B A B^{-1}$
- Affine transformation: is any transformation that preserves collinearity and ratios of distances. It can be a composition of two functions: a translation and a linear mapping
- Projective transformation: maps lines to lines (but does not necessarily preserve parallelism). Any plane projective transformation can be expressed by an invertible matrix in homogeneous coordinates (to be defined...)

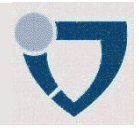

## Scaling (S)

[rt::CTransform::scale\(\)](https://github.com/Project-10/OpenRT/blob/master/modules/core/Transform.cpp)

$$
\begin{pmatrix} x' \\ y' \end{pmatrix} = \begin{bmatrix} s_x & 0 \\ 0 & s_y \end{bmatrix} \times \begin{pmatrix} x \\ y \end{pmatrix} = \begin{pmatrix} s_x x \\ s_y y \end{pmatrix}
$$

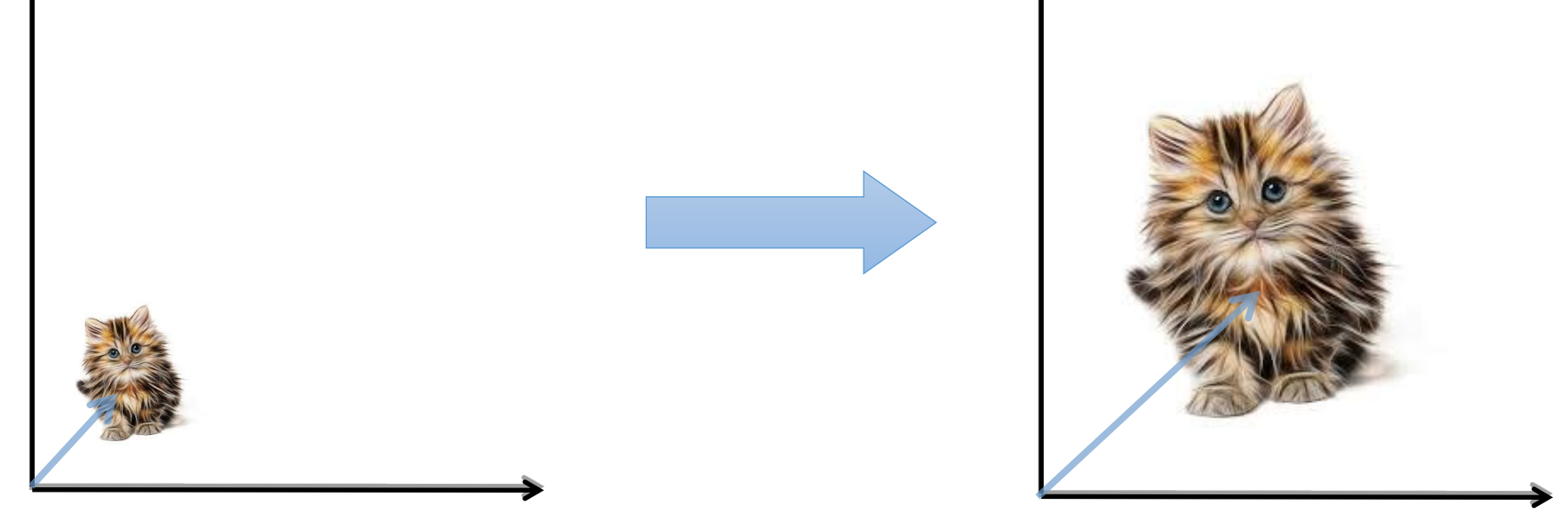

Note that this operation happens w.r.t. to the origin of the coordinate system – the kitten has been "stretched" in x- and y-axis but also the position of its center has moved in the same proportion

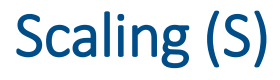

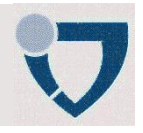

#### [rt::CTransform::scale\(\)](https://github.com/Project-10/OpenRT/blob/master/modules/core/Transform.cpp)

$$
\begin{pmatrix} x' \\ y' \\ z' \end{pmatrix} = \begin{bmatrix} s_x & 0 & 0 \\ 0 & s_y & 0 \\ 0 & 0 & s_z \end{bmatrix} \times \begin{pmatrix} x \\ y \\ z \end{pmatrix}
$$

- If  $s_x$ ,  $s_y$  and  $s_z$  are equal, we talk about *uniform* scaling s:  $s = s_x$ ,  $s_y$ ,  $s_z$ 
	- It can be represented by a simple scalar multiplication of the vector
- If the contrary is true, then it's non-uniform scaling
- Note:  $s_x, s_y, s_z \geq 0$  (otherwise see mirror transformation)

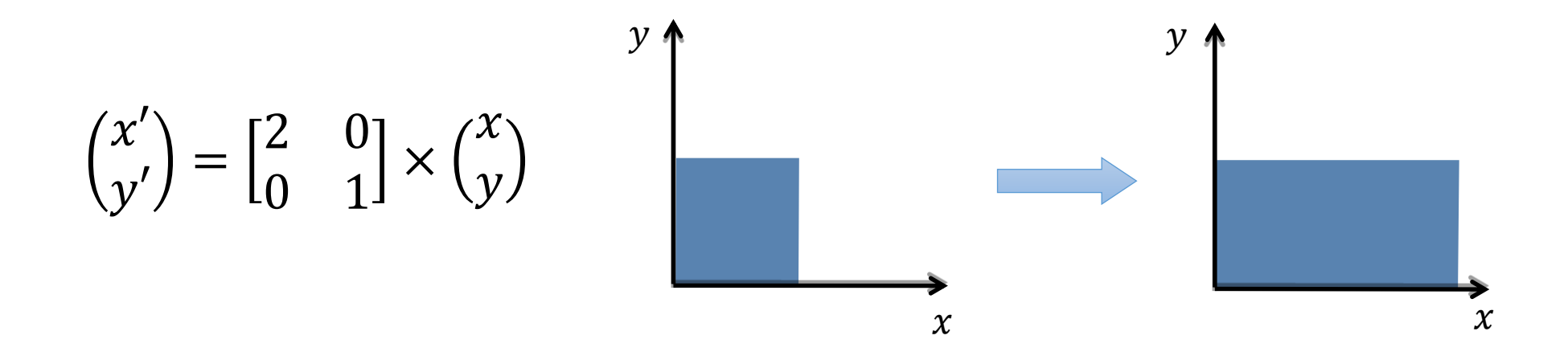

#### **Transformations**

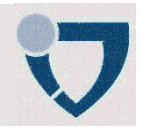

### Multiple points to transform

• Rather than transform individual points, all operations can be done in one step:

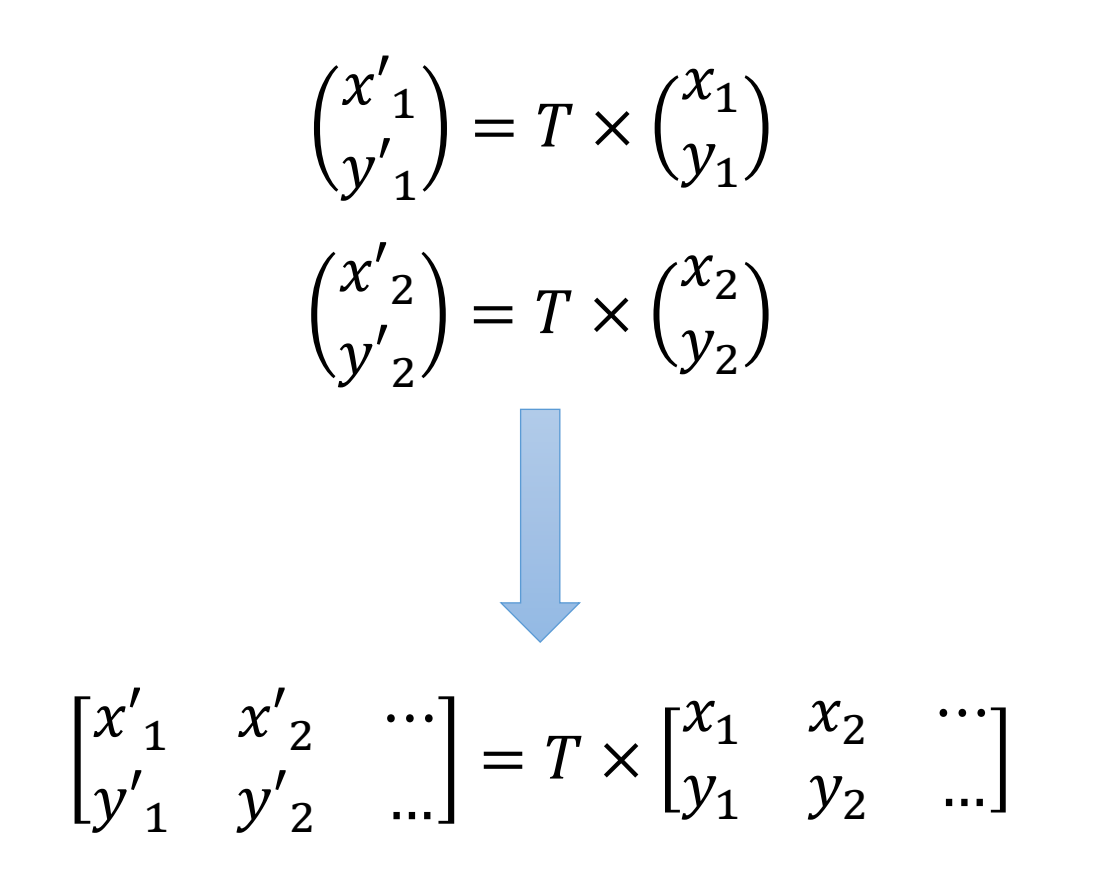

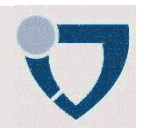

# Shear (H)

• Shear transformation H acts along the axes of the coordinate system:

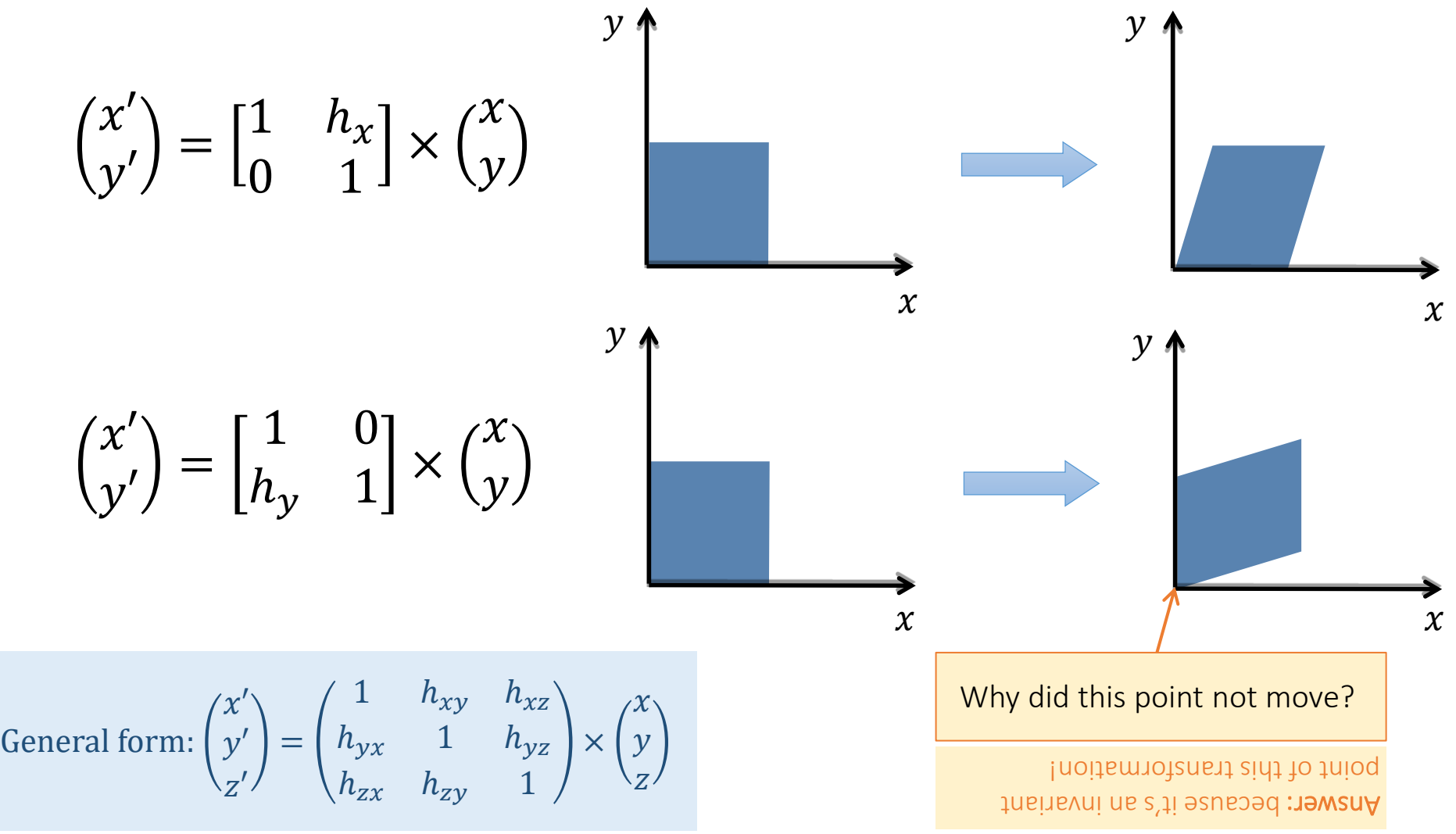

#### Basic Transformations

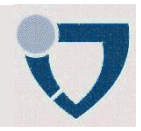

## Reflection / Mirror (M)

[rt::CTransform::mirror\(\)](https://github.com/Project-10/OpenRT/blob/master/modules/core/Transform.cpp)

- Mirror transformation M with respect to one of the axes
- Note: changes orientation

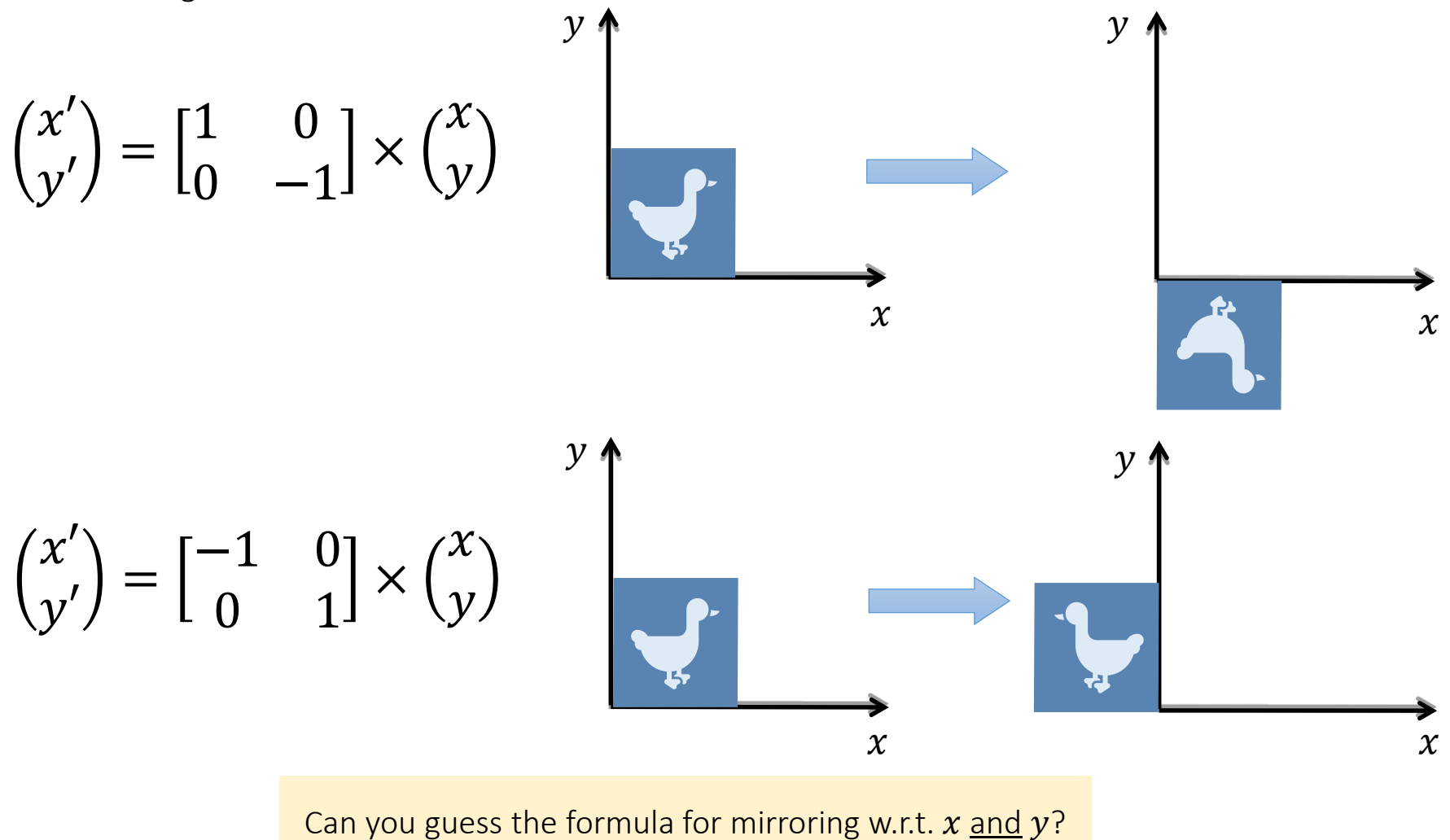

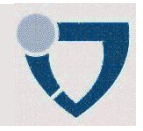

### Rotation (R)

[rt::CTransform::rotate\(\)](https://github.com/Project-10/OpenRT/blob/master/modules/core/Transform.cpp)

$$
\begin{pmatrix} x' \\ y' \end{pmatrix} = \begin{bmatrix} \cos \theta & -\sin \theta \\ \sin \theta & \cos \theta \end{bmatrix} \times \begin{pmatrix} x \\ y \end{pmatrix} = \begin{pmatrix} x \cos \theta - y \sin \theta \\ y \cos \theta + x \sin \theta \end{pmatrix}
$$

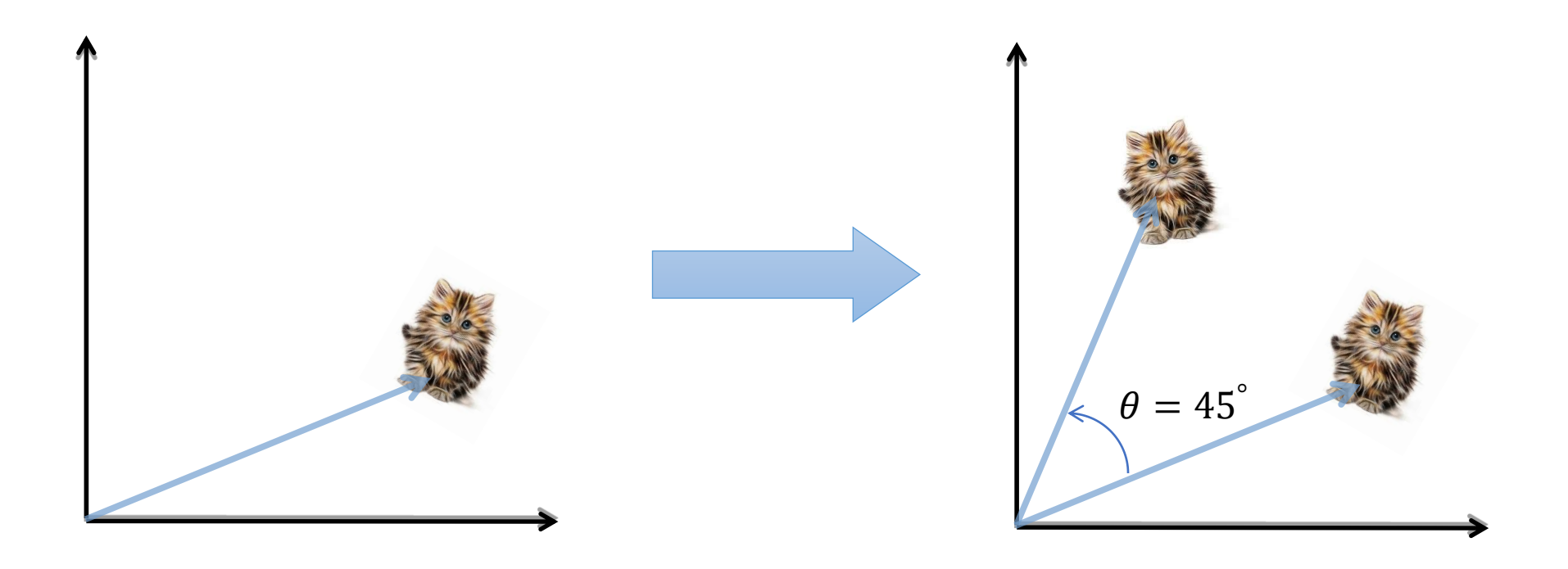

Note that this operation happens w.r.t. to the origin of the coordinate system – the kitten has been rotated around it's center but also its center moved with respect to the origin of the coordinate frame

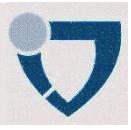

## Rotation around origin in 2D

- Representation in polar (or spherical for 3D) coordinates:
	- $x = r \cos \alpha$ •  $v = r \sin \alpha$  $x' = r \cos(\alpha + \theta)$  $y' = r \sin(\alpha + \theta)$
- Well know property
	- $\cos(\alpha + \theta) = \cos \alpha \cos \theta \sin \alpha \sin \theta$
	- $\sin(\alpha + \theta) = \cos \alpha \sin \theta \sin \alpha \cos \theta$
- Gives
	- $x' = (r \cos \alpha) \cos \theta (r \sin \alpha) \sin \theta = x \cos \theta y \sin \theta$
	- $y' = (r \cos \alpha) \sin \theta (r \sin \alpha) \cos \theta = x \sin \theta + y \cos \theta$
- Or in matrix form

$$
\begin{pmatrix} x' \\ y' \end{pmatrix} = \begin{bmatrix} \cos \theta & -\sin \theta \\ \sin \theta & \cos \theta \end{bmatrix} \times \begin{pmatrix} x \\ y \end{pmatrix} = \begin{pmatrix} x \cos \theta - y \sin \theta \\ y \cos \theta + x \sin \theta \end{pmatrix}
$$

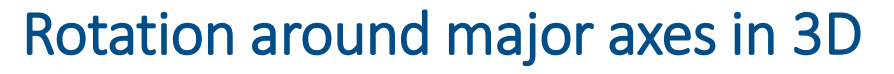

• Rotation around z axis: 
$$
R_{\theta}^{z} = \begin{bmatrix} \cos \theta & -\sin \theta & 0 \\ \sin \theta & \cos \theta & 0 \\ 0 & 0 & 1 \end{bmatrix}
$$

• Rotation around y axis: 
$$
R_{\theta}^{y} = \begin{bmatrix} \cos \theta & 0 & \sin \theta \\ 0 & 1 & 0 \\ -\sin \theta & 0 & \cos \theta \end{bmatrix}
$$

• Rotation around x axis: 
$$
R_{\theta}^{x} = \begin{bmatrix} 1 & 0 & 0 \\ 0 & \cos \theta & -\sin \theta \\ 0 & \sin \theta & \cos \theta \end{bmatrix}
$$

- 2D rotation around the respective axis
	- Assumes right-handed system, mathematically positive direction
- Be aware of change in sign on sines in  $R^{\cal Y}_\theta$ 
	- Due to relative orientation of other axis

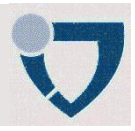

## Properties of Rotation Transform

- $R_0 = I$
- $det(R)$  is always 1 (volume preservation)
- $\bullet$  R is always invertible
	- Also,  $R^{-1} = R^{T}$
- Transpose of a rotation matrix produces a rotation in the opposite direction
	- $R_{\theta}^{-1} = R_{-\theta} = R_{\theta}^{T}$
- Columns and rows of a rotation matrix are always orthogonal (they constitute the rotated coordinate axis!)
- Rotations around the same axis are commutative:
	- $R_{\theta} \times R_{\alpha} = R_{\theta + \alpha} = R_{\alpha} \times R_{\theta}$
- Rotations around different axes are not commutative
	- $R_{\theta}^{\chi} \times R_{\alpha}^{\gamma} \neq R_{\alpha}^{\gamma} \times R_{\theta}^{\chi}$
	- Order does matter for rotations around different axes

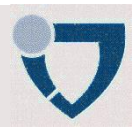

## Vector vs coordinate frame transformation

- In general: transformation of a vector is equivalent to mathematical transformation of its coordinates
- Useful insight: rotating a vector is equivalent to rotating the coordinate frame in the opposite sense

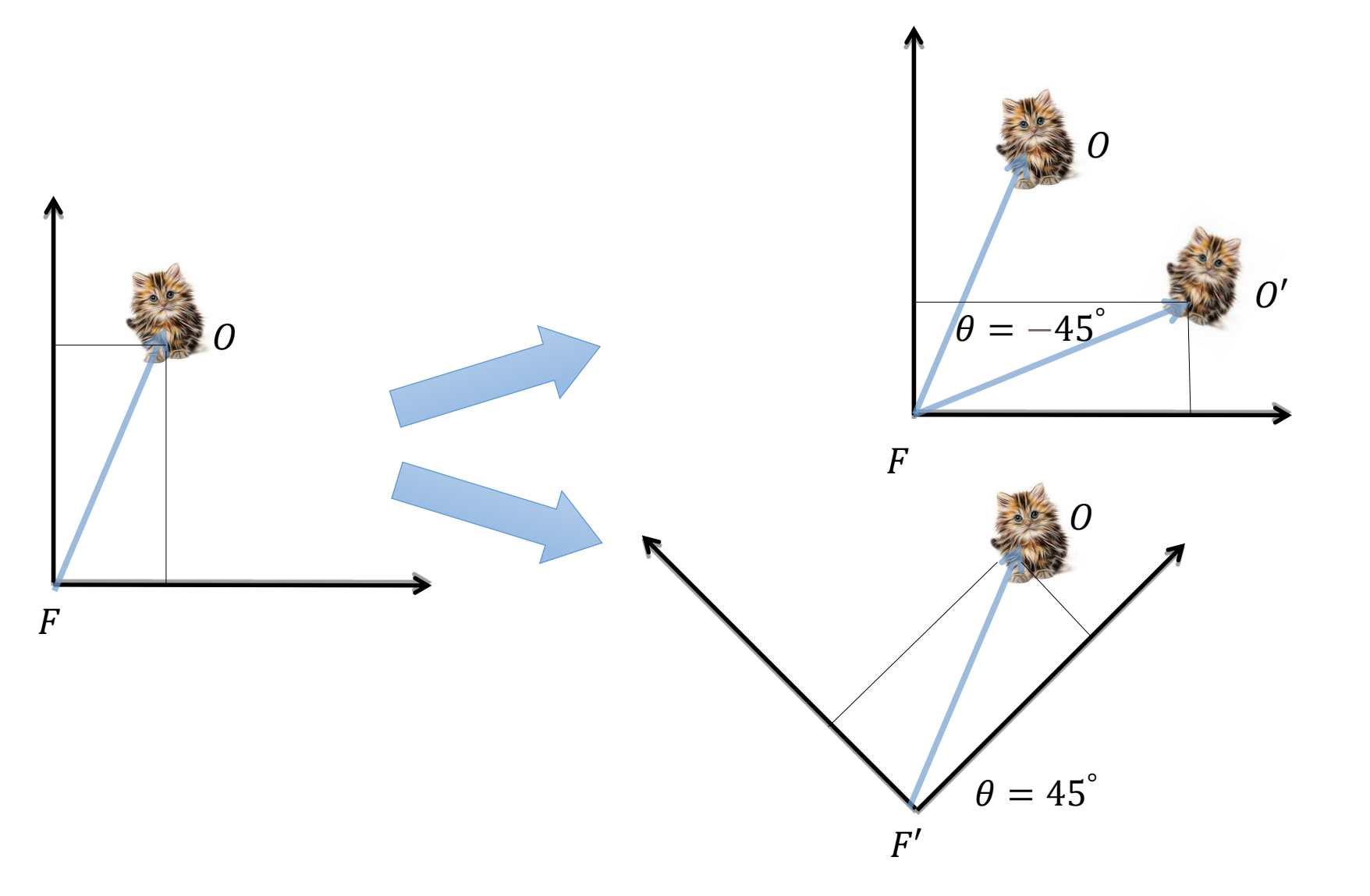

#### Basic Transformations

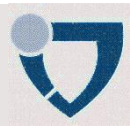

### Vector vs coordinate frame transformation

- The reason it works:
	- Original vector:

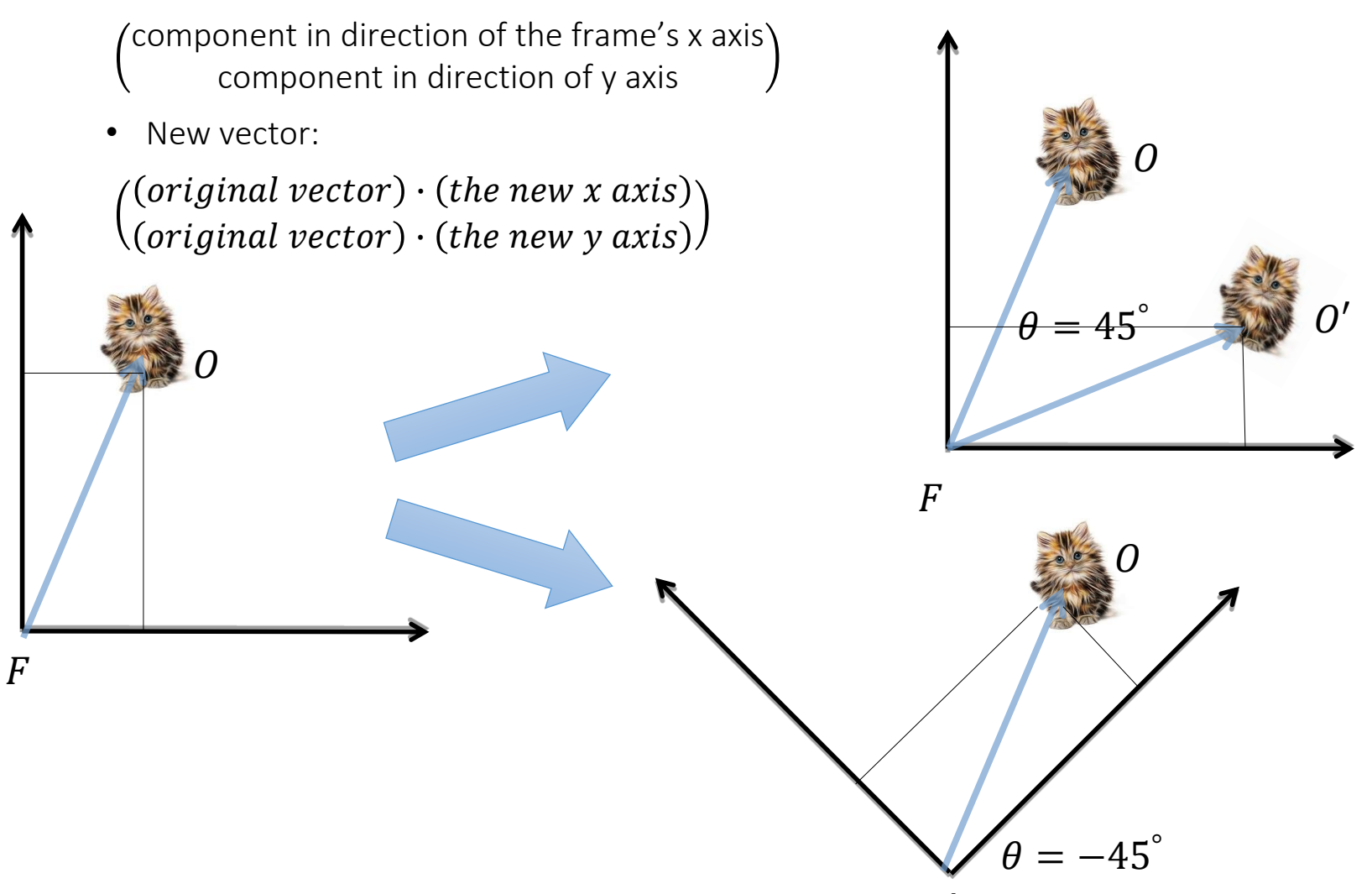

 $F^\prime$ 

#### **Transformations**

### Combining transformations

• Multiple transformation matrices can be used to transform a point:

$$
\vec{x}' = M \times T \times S \times \vec{x}
$$

• The effect of this is to apply their transformations one after the other, from right to left. In the example above, the result is:

$$
\vec{x}' = \big(M \times (T \times (S \times \vec{x}))\big)
$$

• The result is exactly the same if we multiply the matrices first, to form a single transformation matrix:

$$
\vec{x}' = (M \times T \times S) \times \vec{x}
$$

• In general all the transformations may be written as a single transformation matrix:

$$
\vec{x}' = \begin{pmatrix} x' \\ y' \\ z' \end{pmatrix} = \begin{bmatrix} a & b & c \\ d & e & f \\ g & h & i \end{bmatrix} \times \begin{pmatrix} y \\ x \\ z \end{pmatrix}
$$

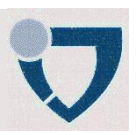

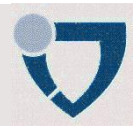

### Multiply matrices to concatenate

• Matrix-matrix multiplication is not commutative

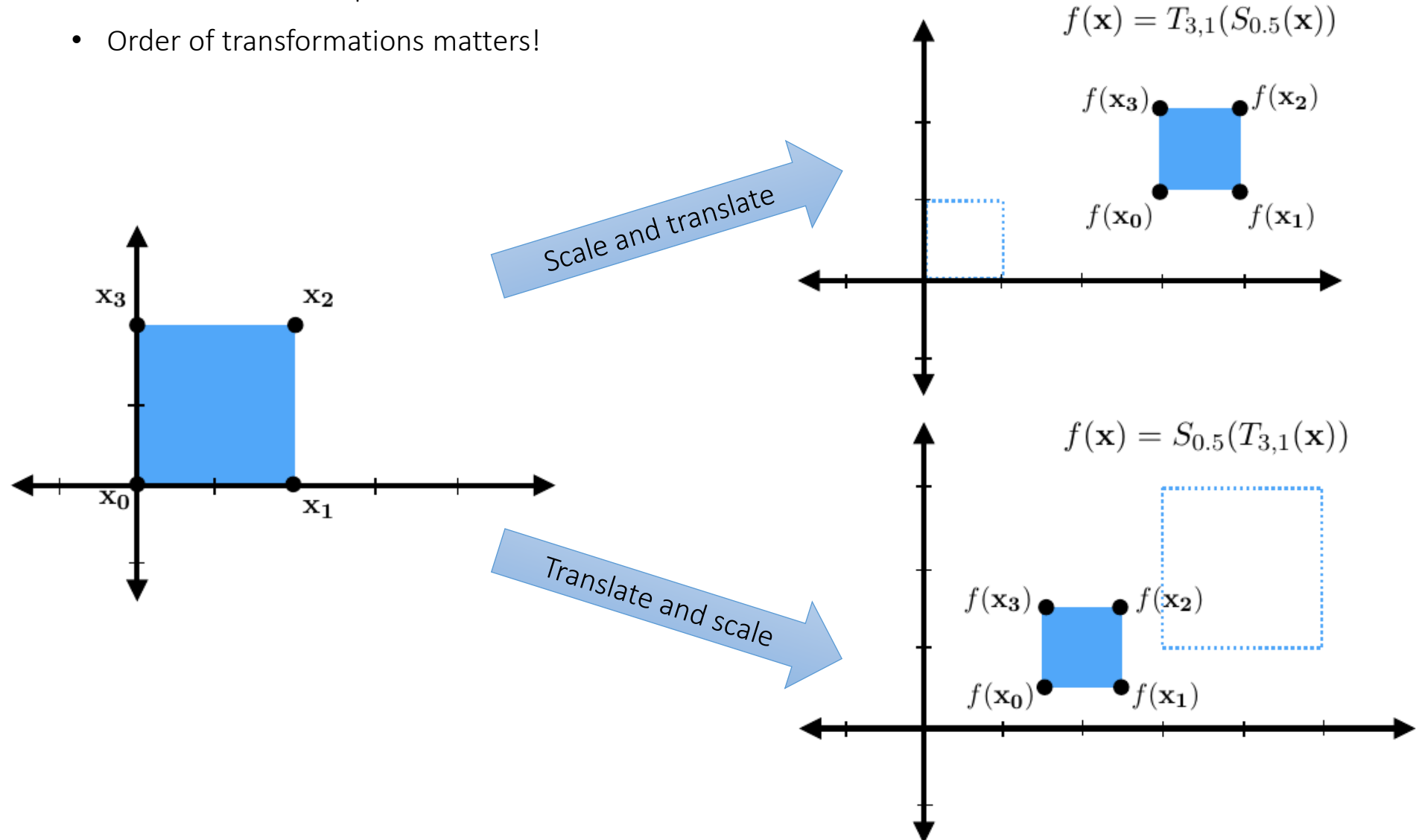

#### Concatenation of Transformations

### Fluent Interface

- OpenRT CTransform class support [fluent interface](https://en.wikipedia.org/wiki/Fluent_interface)
- Every method of the class return an instance of that class

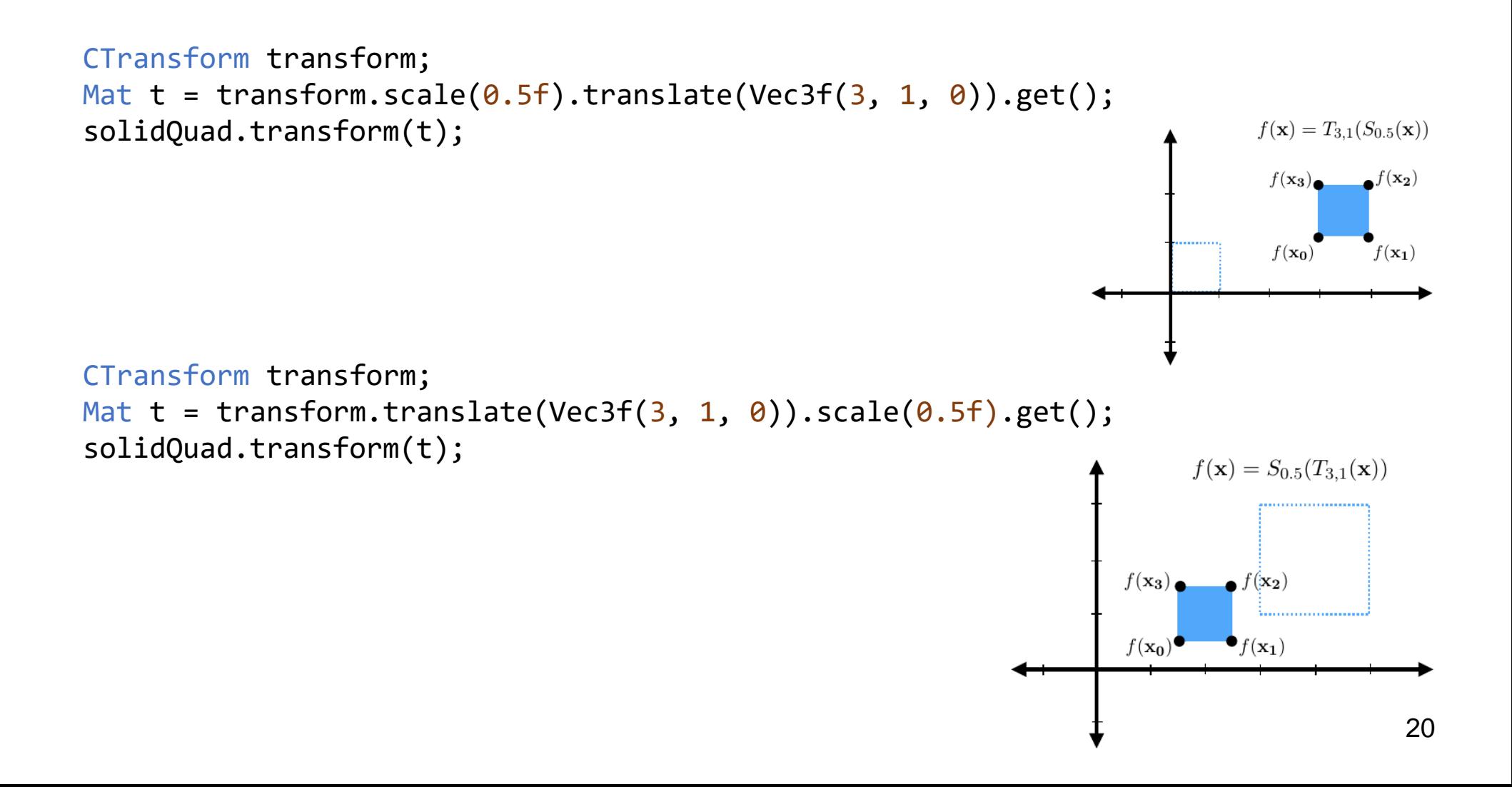

### Linear transformations are combinations of ...

- Scale
- Rotation
- Shear
- Mirror

### Properties of linear transformations:

- Origin maps to origin
- Lines map to lines
- Parallel lines remain parallel
- Ratios are preserved
- Closed under composition

… but why have we never mentioned translation?

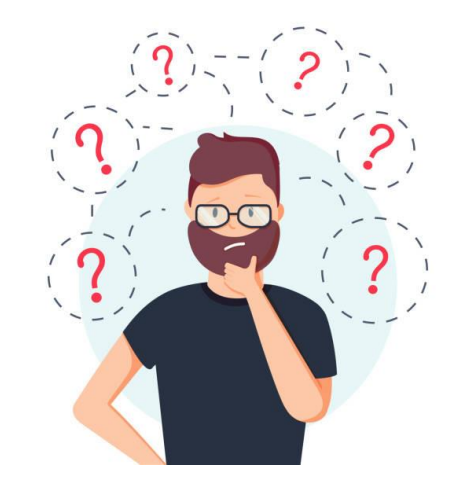

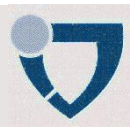

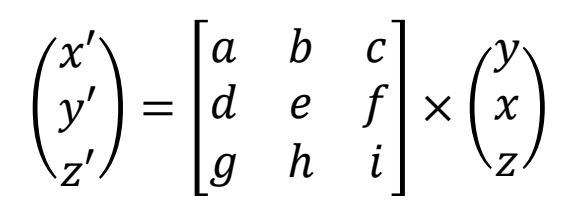

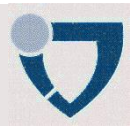

## Dealing with Translation

- Translation is a conceptually very simple operation: just add a vector to the vector representing a point
- Translation is not linear and thus does not have a  $2 \times 2$  matrix representation
- A modified way of expressing coordinates will help us with the this problem:
	- let us add an extra field  $w$  with a constant value of 1 to our point representation:

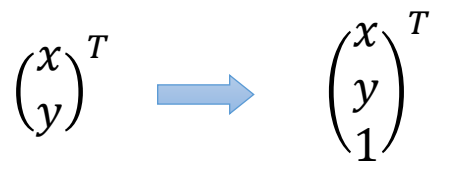

• We have to adjust our transform matrices to deal with it:

$$
S_{s} = \begin{bmatrix} S_{x} & 0 \\ 0 & S_{y} \end{bmatrix} \qquad S_{s} = \begin{bmatrix} S_{x} & 0 & 0 \\ 0 & S_{y} & 0 \\ 0 & 0 & 1 \end{bmatrix}
$$

$$
R_{\theta} = \begin{bmatrix} \cos \theta & -\sin \theta \\ \sin \theta & \cos \theta \end{bmatrix} \qquad R_{\theta} = \begin{bmatrix} \cos \theta & -\sin \theta & 0 \\ \sin \theta & \cos \theta & 0 \\ 0 & 0 & 1 \end{bmatrix}
$$

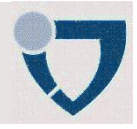

# Translation (T)

#### [rt::CTransform::translate\(\)](https://github.com/Project-10/OpenRT/blob/master/modules/core/Transform.cpp)

• Thanks to this, we can introduce a multiplicative translation transform:

$$
\begin{pmatrix} x' \\ y' \\ 1 \end{pmatrix} = \begin{bmatrix} 1 & 0 & t_x \\ 0 & 1 & t_y \\ 0 & 0 & 1 \end{bmatrix} \times \begin{pmatrix} x \\ y \\ 1 \end{pmatrix} = \begin{pmatrix} x + t_x \\ y + t_y \\ 1 \end{pmatrix}
$$

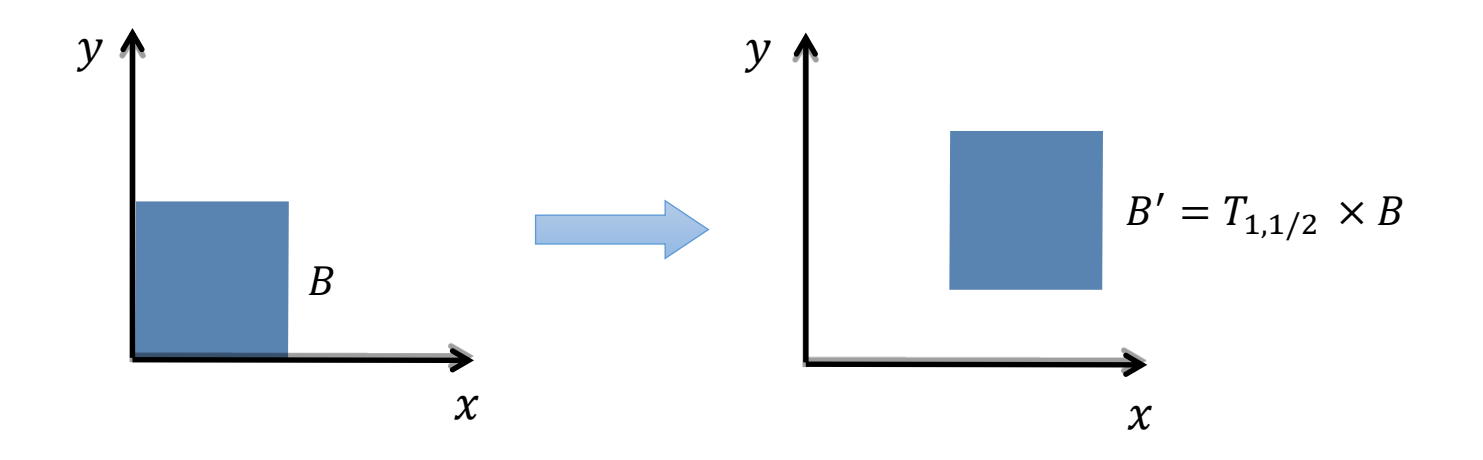

#### Translation Transform

### Properties

• Identity

• 
$$
T_0 = I
$$

• Commutative (special case)

• 
$$
T_t \times T_{t} = T_{t+t} = T_{t} \times T_t
$$

• Inverse

$$
\bullet \quad T_t^{-1} = T_{-t}
$$

### Rotation and Translation

- Now we can include affine transforms into our calculations! For example, to move the element to the center, rotate it and move it back to its original point:
	- $T_t \times R_\theta \times T_{-t}$

#### Rotation and Translation

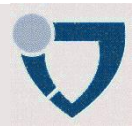

## Rotate object around a point  $x$  and axis  $z$

- Point *x* is called *pivot point*
- $R_{x,\theta}^z = T_x \times R_{\theta}^z \times T_{-x}$  operation allows to rotate an shape around some point
- Rotation, as expressed in the initial form, is executed around  $(0, 0)$

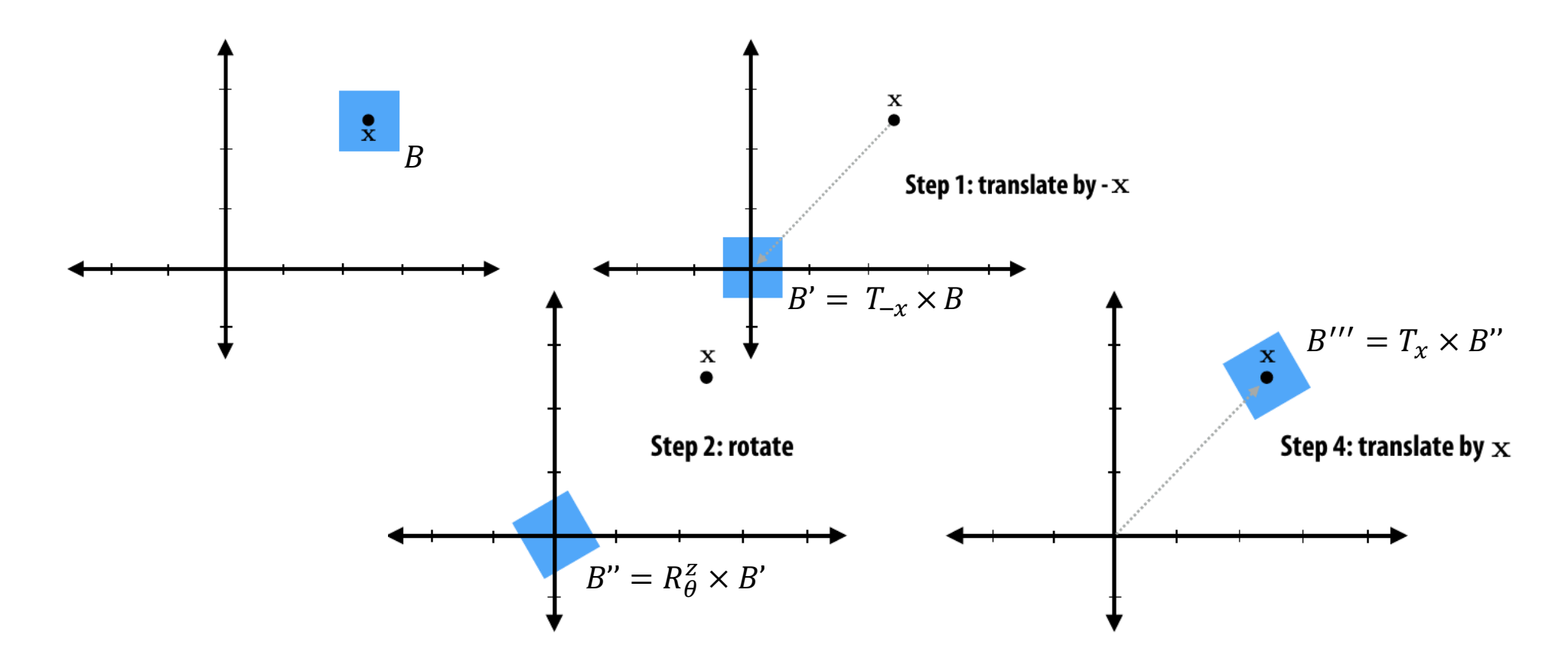

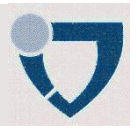

# Rotate around a given point p and vector  $r(|r| = 1)$

- Translate so that  $p$  is in the origin
- Transform with rotation  $R = M^T$ 
	- M given by orthonormal basis  $(k, s, t)$  such that  $k$  becomes the  $x$  axis
	- Requires construction of a orthonormal basis  $(k, s, t)$
- Rotate around  $x$  axis
- Transform back with M<sup>-1</sup>
- Translate back to point  $p$

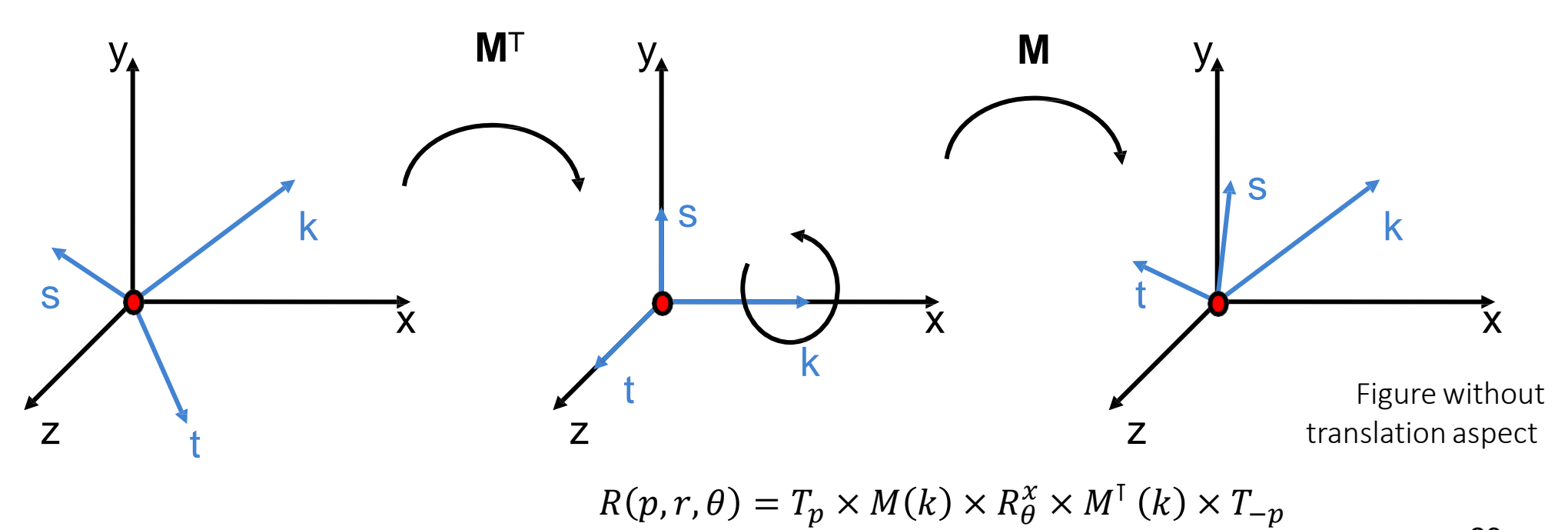

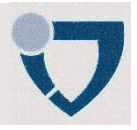

```
1/ k – rotation axis; theta – angle of rotation in degrees
CTransform CTransform::rotate(const Vec3f& k, float theta) const
\{Mat t = Mat::eye(3, 3, CV 32FC1);theta *= Pif/180;
    float cos theta = cos(ftheta);
    float sin theta = sinf(theta);
    float x = k[0];
    float y = k[1];
    float z = k[2];
    t[0, 1] = (1 - \cos \theta) * x * y - \sin \theta + \theta * z;
    t[0, 0] = cos theta + (1 - cos theta) * x * x;
    t[0, 2] = (1 - \cos \theta) * x * z + \sin \theta + \cos \theta;
    t[1, \theta] = (1 - cos theta) * y * x + sin theta * z;
    t[1, 1] = cos theta + (1 - cos theta) * y * y;
    t[1, 2] = (1 - cos theta) * y * z - sin theta * x;
    t[2, \theta] = (1 - cos theta) * z * x - sin theta * y;
    t[2, 1] = (1 - \cos_{\text{t}}\theta) * z * y + \sin_{\text{t}}\thetat[2, 2] = cos theta + (1 - cos theta) * z * z;
    return CTransform(t * m t);
```
}

#### Basic mathematical concepts

- The affine space  $A$ 
	- In contrast to vector space, affine space operates with objects of 2 types:
		- Vectors: represent *directions*: they always have  $w = 0$
		- Points: represent *locations*
- Defined via its associated vector space  $V$ 
	- $a, b \in A \iff \exists \vec{v} \in V : \vec{v} = b a$
- Operations on affine space  $A$ 
	- Subtraction of two points yields a vector
	- No addition of points (it is not clear what the some of two points would mean)
	- But: Addition of points and vectors:
		- $a + \vec{v} = b \in A^3$
	- Distance
		- $dist(a, b) = |a b|$

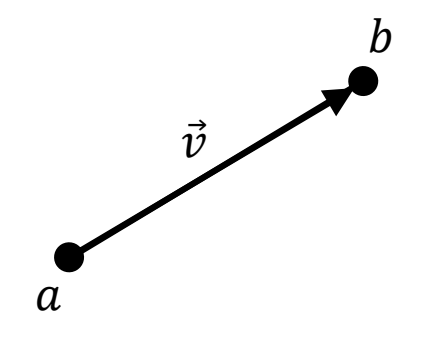

#### Affine Space

#### Basic mathematical concepts

- The affine space  $A$ 
	- In contrast to vector space, affine space operates with objects of 2 types:
		- Vectors: represent *directions*: they always have  $w = 0$
		- Points: represent *locations*
- Difference between 2 points:

• 
$$
\vec{v} = b - a = \begin{pmatrix} b_x \\ b_y \\ 1 \end{pmatrix} - \begin{pmatrix} a_x \\ a_y \\ 1 \end{pmatrix} = \begin{pmatrix} b_x - a_x \\ b_y - a_y \\ 0 \end{pmatrix}
$$

• Consequently: Translations do not affect vectors!

• 
$$
T_t \times \vec{v} = \begin{bmatrix} 1 & 0 & t_x \\ 0 & 1 & t_y \\ 0 & 0 & 1 \end{bmatrix} \times \begin{pmatrix} v_x \\ v_y \\ 0 \end{pmatrix} = \begin{pmatrix} v_x \\ v_y \\ 0 \end{pmatrix} = \vec{v}
$$

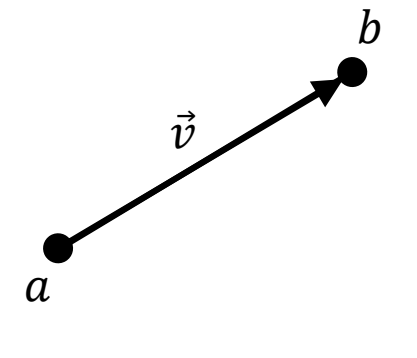

### Homogeneous Coordinates for 3D

- Homogeneous embedding of  $\mathbb{R}^3$ into the affine 4D space  $A(\mathbb{R}^4)$ 
	- Mapping a point into homogeneous space

• 
$$
\mathbb{R}^3 \ni \begin{pmatrix} x \\ y \\ z \end{pmatrix} \rightarrow \begin{pmatrix} x \\ y \\ z \\ 1 \end{pmatrix} \in A(\mathbb{R}^4)
$$

• Mapping back by dividing through fourth component

• 
$$
A(\mathbb{R}^4) \ni \begin{pmatrix} x \\ y \\ z \\ w \end{pmatrix} \rightarrow \begin{pmatrix} x/w \\ y/w \\ z/w \end{pmatrix} \in \mathbb{R}^3
$$

### **Consequence**

- This allows to represent affine transformations as 4x4 matrices
- Mathematical trick
	- Convenient representation to express rotations and translations as matrix multiplications